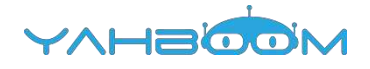

## **Уроки для работы с роботом Yahboom Omibox**

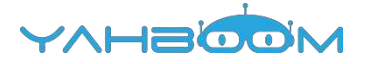

**Обучающие уроки для работы с Yahboom OmiBox можно посмотреть по ссылке:**

**https://www.yahboom.net/study/omibox**